# **Middlewest Motor Freight Bureau**

# **MWB Web Service**

#### **http://www.middlewest.com/mwbratingvirtualdirectory/service.asmx**

### **Request Quote Schema**

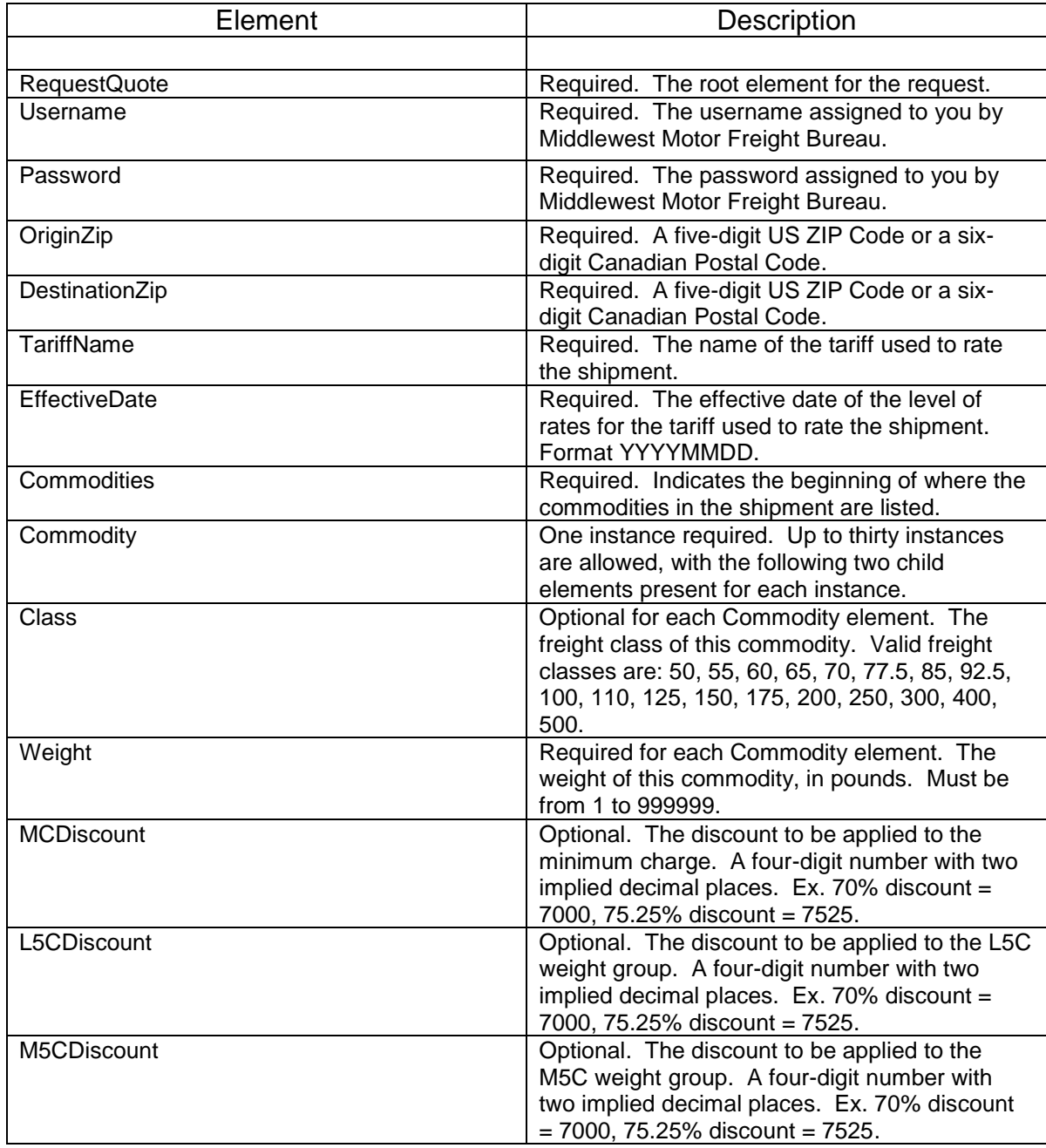

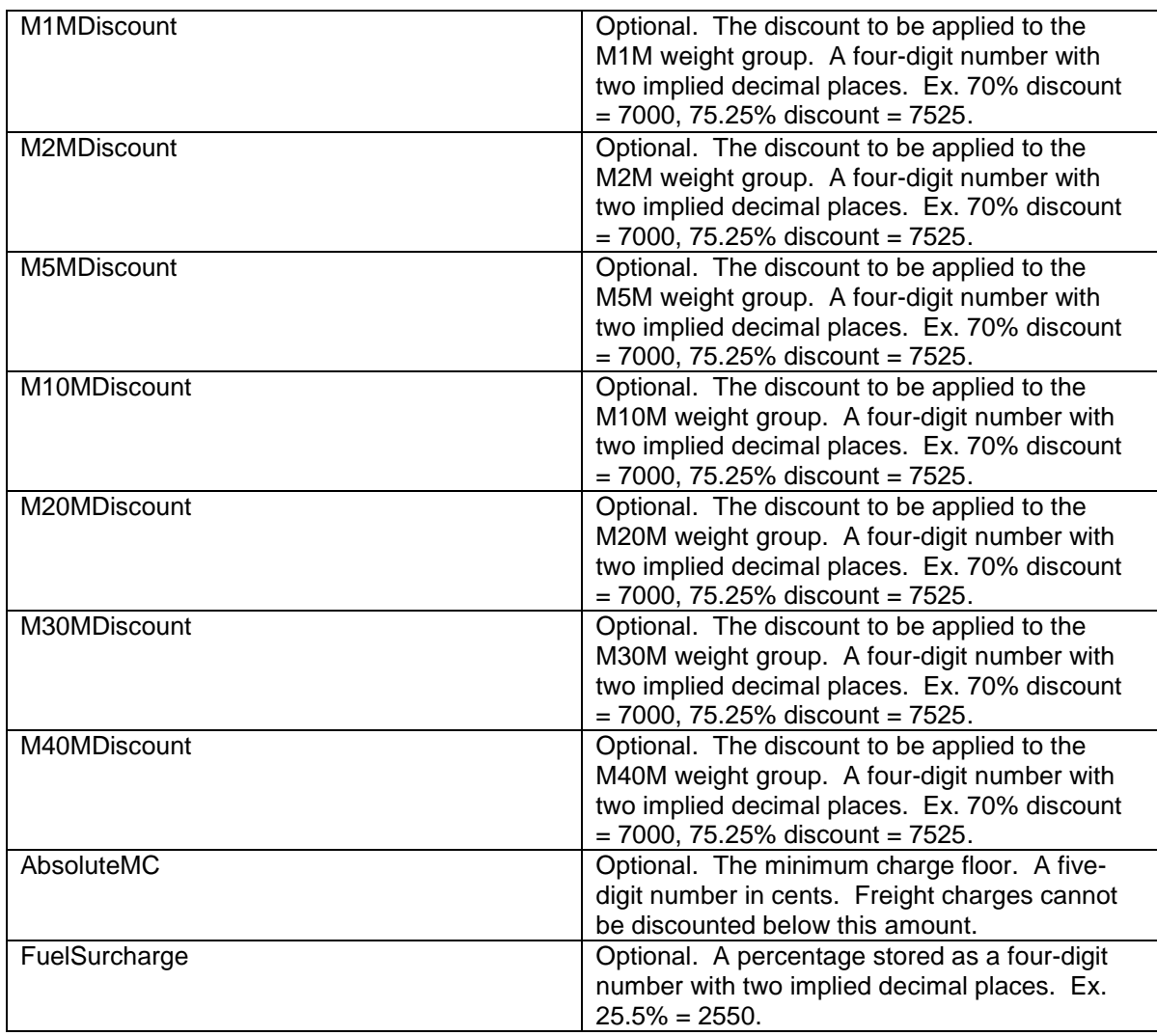

#### **Example of Request Quote XML Document**

```
<?xml version="1.0" encoding="utf-8"?>
<RequestQuote xmlns="http://www.middlewest.com/">
       <Username>CUST01</Username>
       <Password>C01Passwd</Password>
       <TariffName>MARS 500</TariffName>
       <EffectiveDate>20180401</EffectiveDate>
       <OriginZip>50322</OriginZip>
       <DestinationZip>59055</DestinationZip>
       <Commodities>
             <Commodity>
                    <Class>100</Class>
                    <Weight>4060</Weight>
             </Commodity>
             <Commodity>
                    <Class>50</Class>
                    <Weight>3720</Weight>
             </Commodity>
       </Commodities>
       <MCDiscount>7250</MCDiscount>
       <L5CDiscount>7500</L5CDiscount>
       <M5CDiscount>7500</M5CDiscount>
       <M1MDiscount>7500</M1MDiscount>
       <M2MDiscount>7500</M2MDiscount>
       <M5MDiscount>7500</M5MDiscount>
       <M10MDiscount>7500</M10MDiscount>
       <M20MDiscount>7500</M20MDiscount>
       <M30MDiscount>7500</M30MDiscount>
       <M40MDiscount>7500</M40MDiscount>
       <AbsoluteMC>08700</AbsoluteMC>
       <FuelSurcharge>2550</FuelSurcharge>
</RequestQuote>
```
## **Rated Quote Schema**

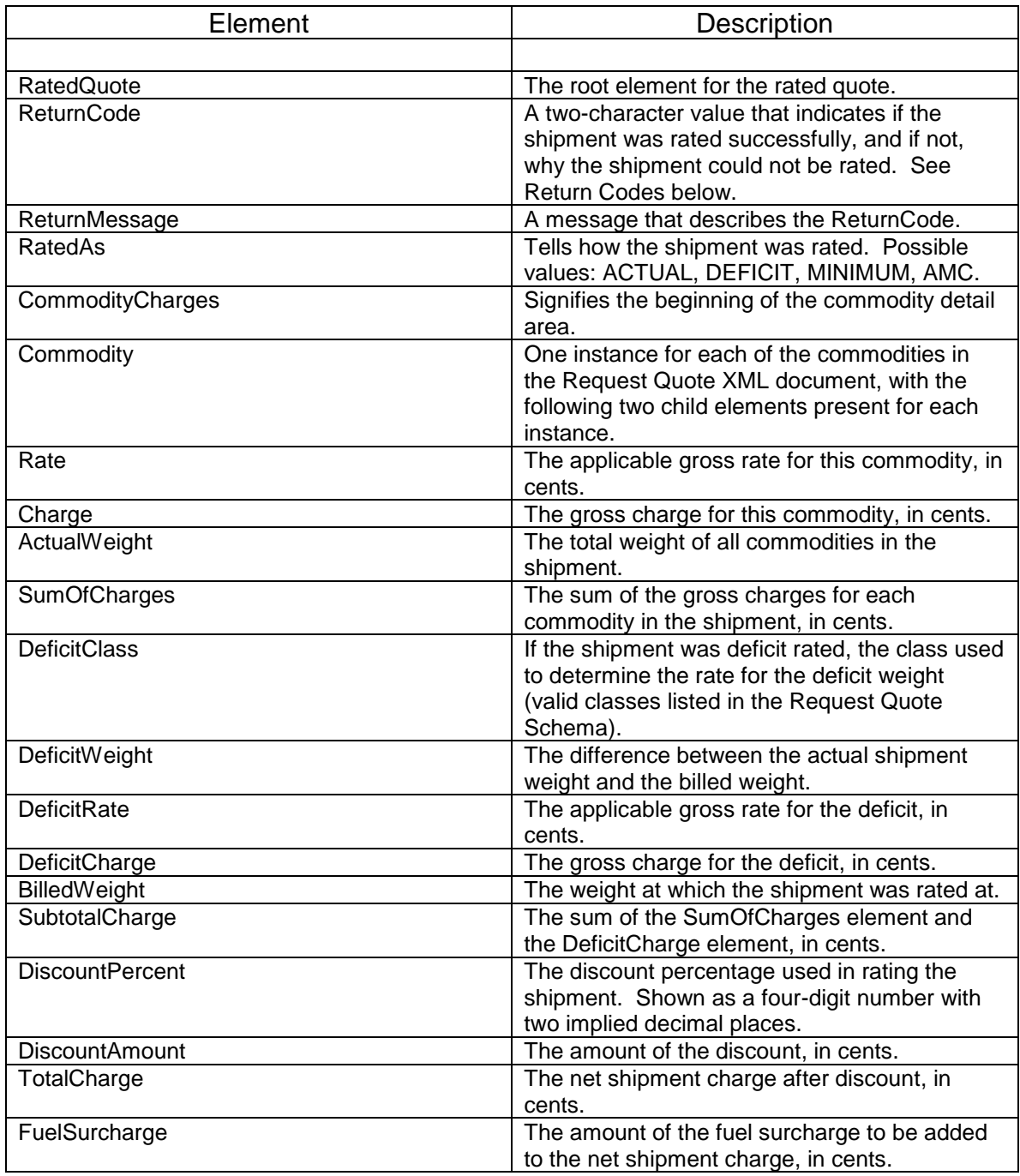

## **Return Codes and Messages**

00 – SUCCESSFUL

- 01 TARIFF NOT AVAILABLE
- 03 ORIGIN ZIP CODE NOT FOUND
- 04 DESTINATION ZIP CODE NOT FOUND
- 05 RATE BASE NUMBER NOT FOUND
- 06 TARIFF DATA NOT FOUND
- 11 INVALID ORIGIN ZIP CODE
- 12 INVALID DESTINATION ZIP CODE
- 13 INVALID CLASS
- 14 INVALID WEIGHT
- 15 INVALID DISCOUNT
- 16 INVALID ABSOLUTE MC
- 17 INVALID FUEL SURCHARGE

#### **Example Rated Quote XML Document**

```
<?xml version="1.0" encoding="UTF-8"?>
<RatedQuote xmlns="http://www.middlewest.com/">
       <ReturnCode>00</ReturnCode>
       <ReturnMessage>SUCCESSFUL</ReturnMessage>
       <RatedAs>DEFICIT</RatedAs>
       <CommodityCharges>
              <Commodity>
                     <Rate>9566</Rate>
                     <Charge>388380</Charge>
              </Commodity>
              <Commodity>
                     <Rate>9566</Rate>
                     <Charge>355855</Charge>
              </Commodity>
       </CommodityCharges>
       <ActualWeight>7780</ActualWeight>
       <SumOfCharges>744235</SumOfCharges>
       <DeficitClass >70</DeficitClass>
       <DeficitWeight>2220</DeficitWeight>
       <DeficitRate>9566</DeficitRate>
       <DeficitCharge>212365</DeficitCharge>
       <BilledWeight>10000</BilledWeight>
       <SubtotalCharge>956600</SubtotalCharge>
       <DiscountPercent>8800</DiscountPercent>
       <DiscountAmount>841808</DiscountAmount>
       <TotalCharge>114792</TotalCharge>
       <FuelSurcharge>29272</FuelSurcharge>
       <GrandTotalCharge>153064</GrandTotalCharge>
</RatedQuote>
```